### **Sample SPR Screenshots**

Hypothetical Project Involving a Planning/Evaluation Activity for Library Workforce

SPR screenshot for user to initially enter survey results into the system. (Note: For each survey question, the tally for nor non respondents, NR, will stay in red font and user will not be able to save the data if the row total of survey responses does not equal the total number of survey respondents that appears at the top of screen)

| Activity O                                                                            | utcomes         |                     |                 |                   |       |  |  |
|---------------------------------------------------------------------------------------|-----------------|---------------------|-----------------|-------------------|-------|--|--|
| Activity: hh                                                                          |                 |                     |                 |                   |       |  |  |
| •                                                                                     | respondents t   | hat reported 'Stro  | ngly Disagree   | e'                |       |  |  |
|                                                                                       | •               | at reported 'Disgre |                 |                   |       |  |  |
| NA/ND = Numbe                                                                         | er of responder | nts that reported ' | Neither Agree   | nor Disagree'     |       |  |  |
| A = Number of re                                                                      | espondents tha  | at reported 'Agree  | '               |                   |       |  |  |
|                                                                                       | •               | nat reported 'Stro  | •••             |                   |       |  |  |
| NR = Number of                                                                        | respondents t   | hat did not answe   | er the question | n                 |       |  |  |
|                                                                                       |                 |                     |                 |                   |       |  |  |
| Total number                                                                          | of survey res   | ponses: 2           | 20              |                   |       |  |  |
|                                                                                       |                 |                     |                 |                   |       |  |  |
| believe the planni                                                                    | ng and evalua   | tion addresses lib  | rary needs.     |                   |       |  |  |
| SD                                                                                    | D               | NA/ND               | Α               | SA                | NR    |  |  |
| 0                                                                                     | 1               | 1                   | 8               | 10                | 0     |  |  |
|                                                                                       |                 |                     |                 |                   |       |  |  |
|                                                                                       |                 |                     |                 | !!h               |       |  |  |
| am satisfied with t                                                                   | the extent to w | nich the plan or e  | valuation add   | aresses library n | eeas. |  |  |
| SD                                                                                    | D               | NA/ND               | Α               | SA                | NR    |  |  |
| 0                                                                                     | 1               | 3                   | 8               | 8                 | 0     |  |  |
|                                                                                       |                 |                     |                 |                   |       |  |  |
| The information fro                                                                   | na tha nian ar  | aveluation will be  | annlind to ad   | dress library no  | a da  |  |  |
| The information from the plan or evaluation will be applied to address library needs. |                 |                     |                 |                   |       |  |  |
| SD                                                                                    | D               | NA/ND               | Α               | SA                | NR    |  |  |
| 0                                                                                     | 1               | 3                   | 7               | 7                 | 2     |  |  |
|                                                                                       |                 |                     |                 |                   |       |  |  |
|                                                                                       |                 |                     |                 |                   |       |  |  |
|                                                                                       |                 |                     | Canc            | el Save           |       |  |  |
|                                                                                       |                 |                     |                 |                   |       |  |  |
|                                                                                       |                 |                     |                 |                   |       |  |  |

## **Sample SPR Screenshots**

Hypothetical Project Involving a Planning/Evaluation Activity for Library Workforce *Initial screen shot to generate a new user report to analyze the survey results.* 

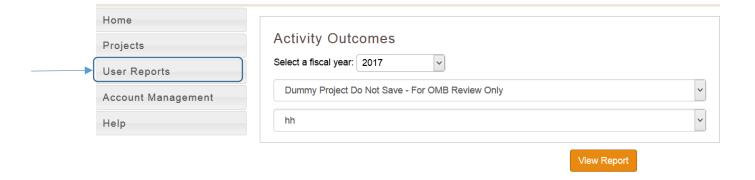

#### **Sample SPR Screenshots**

Hypothetical Project Involving a Planning/Evaluation Activity for Library Workforce

Subsequent screenshots of generated user report output for analyzing survey results

# **Activity Outcomes**

Activity: hh

SD = Number of respondents that reported 'Strongly Disagree'

D = Number of respondents that reported 'Disgree'

NA/ND = Number of respondents that reported 'Neither Agree nor Disagree'

A = Number of respondents that reported 'Agree'

SA = Number of respondents that reported 'Strongly Agree'

NR = Number of respondents that did not answer the question

Percent: Ratio of question item responses to total number of survey respondents (i.e., includes non-responses)

Valid Percent: Ratio of question item responses to total number of responses to that specific question (i.e., excludes non-responses)

Total number of survey responses:

20

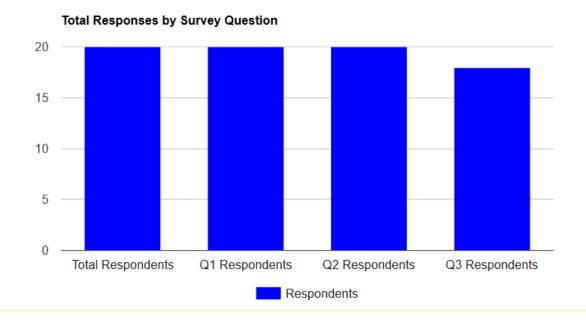

| SD<br>Number of response | D<br>es to question                               | NA/ND                                                               | Α                                                                        | SA                                                                                                    | NR                                                                                                    |
|--------------------------|---------------------------------------------------|---------------------------------------------------------------------|--------------------------------------------------------------------------|----------------------------------------------------------------------------------------------------|----------------------------------------------------------------------------------------------------|
| 0                        | 1                                                 | 1                                                                   | 8                                                                        | 10                                                                                                    | 0                                                                                                    |
| Percent                  |                                                   |                                                                     |                                                                          |                                                                                                    |                                                                                                    |
| 0%                       | 5%                                                | 5%                                                                  | 40%                                                                      | 50%                                                                                                    | 0%                                                                                                    |
| Valid Percent            |                                                   |                                                                     |                                                                          |                                                                                                    |                                                                                                    |
| 0%                       | 5%                                                | 5%                                                                  | 40%                                                                      | 50%                                                                                                    | -                                                                                                    |
|                          | Number of response  0  Percent  0%  Valid Percent | Number of responses to question  0 1  Percent  0% 5%  Valid Percent | Number of responses to question  0 1 1  Percent  0% 5% 5%  Valid Percent | Number of responses to question           0         1         1         8           Percent         0%         5%         5%         40%           Valid Percent | Number of responses to question         0       1       1       8       10         Percent         0%       5%       5%       40%       50%         Valid Percent |

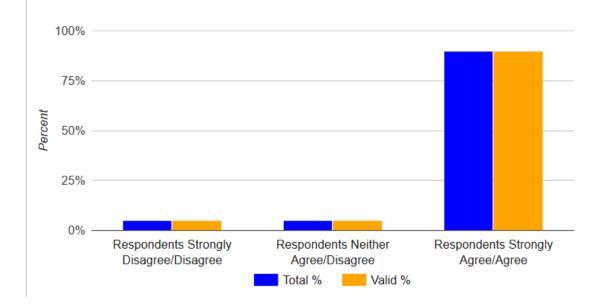

| 1                       | extent to which the plan    |                         | :    -        |
|-------------------------|-----------------------------|-------------------------|---------------|
| I am satistian with the | A EXTENT TO WINICH THE HISH | or evaluation addresses | IInrary needs |
|                         |                             |                         |               |

| SD                              | D  | NA/ND | Α   | SA  | NR |  |  |  |
|---------------------------------|----|-------|-----|-----|----|--|--|--|
| Number of responses to question |    |       |     |     |    |  |  |  |
| 0                               | 1  | 3     | 8   | 8   | 0  |  |  |  |
| Percent                         |    |       |     |     |    |  |  |  |
| 0%                              | 5% | 15%   | 40% | 40% | 0% |  |  |  |
| Valid Percent                   |    |       |     |     |    |  |  |  |
| 0%                              | 5% | 15%   | 40% | 40% | -  |  |  |  |
|                                 |    |       |     |     |    |  |  |  |

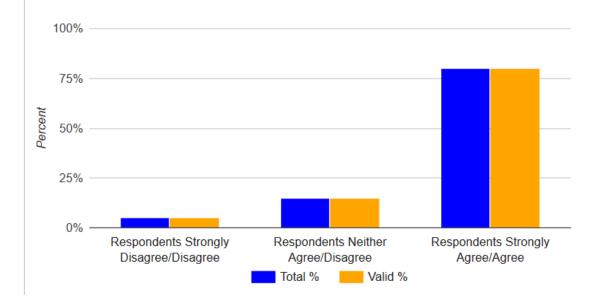

#### The information from the plan or evaluation will be applied to address library needs.

| SD<br>Number of respons | <b>D</b><br>ses to guestion | NA/ND | A   | SA  | NR  |
|-------------------------|-----------------------------|-------|-----|-----|-----|
| 0                       | 1                           | 3     | 7   | 7   | 2   |
| Percent 0%              | 5%                          | 15%   | 35% | 35% | 10% |
| Valid Percent<br>0%     | 6%                          | 17%   | 39% | 39% | -   |

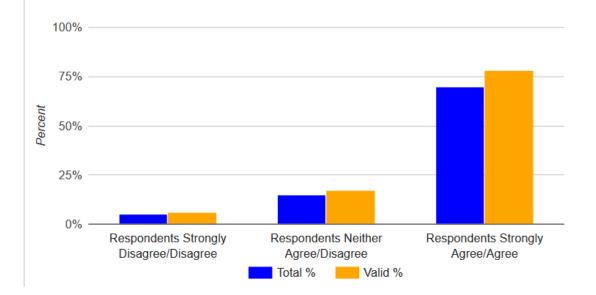